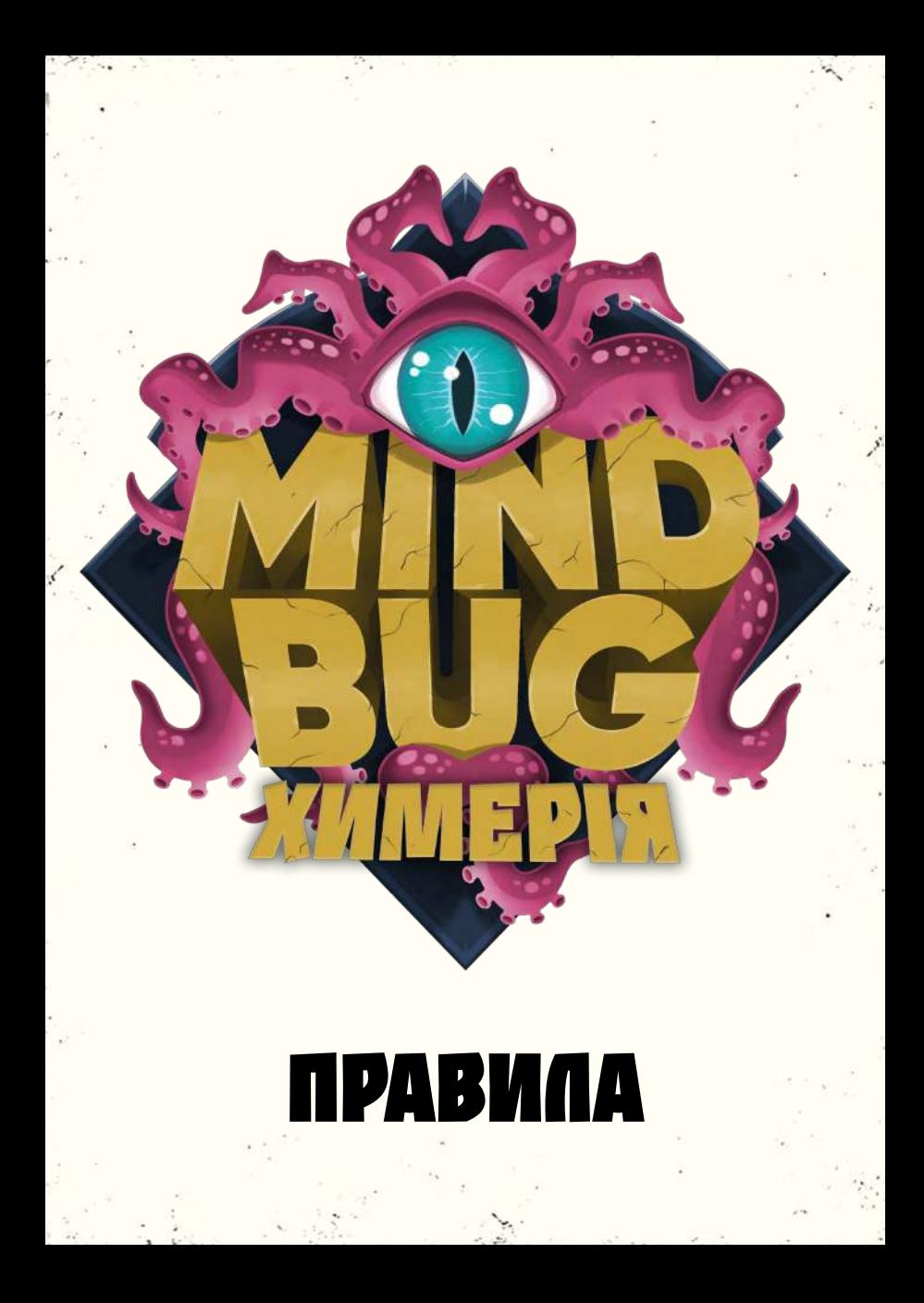

Відеоправила, варіант гри вчотирьох та актуальні запитання і відповіді на них ви знайдете на сайті:

**www.mindbug.me/rules**

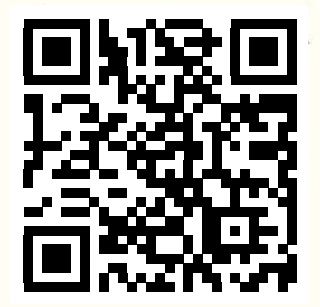

**« ЗЕМЛЯНИНЕ! ТЕПЕР ХИМЕРІЯ КОНТРОЛЮЄ ТЕБЕ! САМЕ ТИ ПОВЕДЕШ МОЇ ТВОРІННЯ В БІЙ З МОЇМИ ДАВНІМИ ВОРОГАМИ»**

# **ПРАВИЛА**

## **ОГЛЯД ГРИ**

У грі **«ХИМЕРІЯ»** ви викликатимете істот-гібридів і відправлятимете їх у бій з істотами суперника. Але будьте обережні, коли викликатимете їх, адже суперник може скористатися власною химерією і перехопити контроль над вашими істотами. Спробуйте перехитрити суперника в неймовірній тактичній дуелі, у якій навіть найкращі карти, зіграні невдало, можуть призвести до поразки.

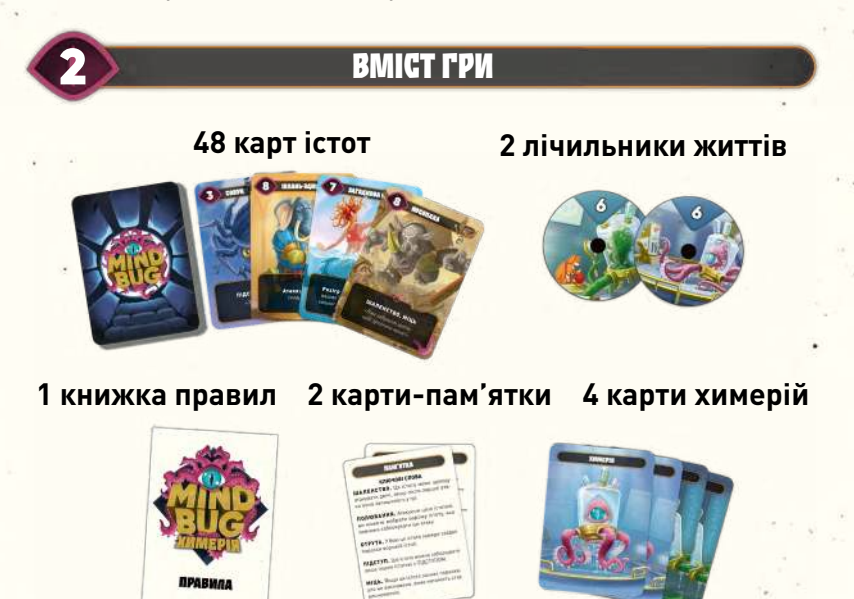

## **КЛЮЧОВІ ПОНЯТТЯ**

### **Застосування ефектів**

3

Застосовуючи будь-який ефект, робіть це якнайповніше. Якщо ви не можете застосувати певну частину здібності, ігноруйте цю частину.

*Приклад. Якщо ефект вимагає від вас скинути 2 карти, а ви маєте лише 1, то просто скиньте цю карту.*

Застосовуючи ефект, гравець, що виконує дію, самостійно робить будь-який вибір, що стосується цього ефекту, якщо не вказано інакше.

*Приклад. Якщо одна з ваших карт має ефект «Завдайте поразки ворожій істоті», ви вибираєте, якій з ворожих істот завдати поразки, бо це ви виконуєте дію. Якщо інша ваша карта має ефект «Суперник скидає карту», то вже суперник вибирає, яку карту скинути, бо саме він виконує дію.*

### **Одночасні ефекти**

У ситуації, коли одночасно спрацьовують кілька ефектів (наприклад, якщо дві істоти одночасно зазнали поразки), то порядок застосування цих ефектів вибирає активний гравець. Ви завжди спершу повністю застосовуєте один ефект, а тоді переходите до наступного.

## **ПРИГОТУВАННЯ ДО ГРИ**

### **Крок 1. Візьміть карти химерій**

Кожен гравець бере по 2 карти химерій та кладе їх горілиць перед собою.

## *Для доповнення «За межами еволюції»*

## **Крок 2. Відкладіть убік усі карти еволюції**

Відкладіть усі двосторонні карти (карти з істотами з обох боків). Їх не треба додавати до колоди. Ці карти входять у гру внаслідок дії особливого ефекту еволюції, що міститься на деяких картах доповнення.

## **Крок 3. Перетасуйте та роздайте карти**

Перетасуйте карти істот та роздайте кожному гравцеві по 10 карт долілиць — кожен матиме власну колоду. Біля кожної колоди залиште місце для скиду.

### **Крок 4. Візьміть карти на руку**

Кожен бере зі своєї колоди 5 карт. Це початкова рука гравця.

### **Крок 5. Встановіть початкові показники життів**

Кожен гравець розпочинає гру, маючи 3 життя. Щоб відстежувати кількість життів, кожен гравець бере лічильник життів і встановлює на ньому значення «3».

**Примітка.** Ви також можете відстежувати кількість життів за допомогою кубиків, жетонів чи 3 невикористаних карт.

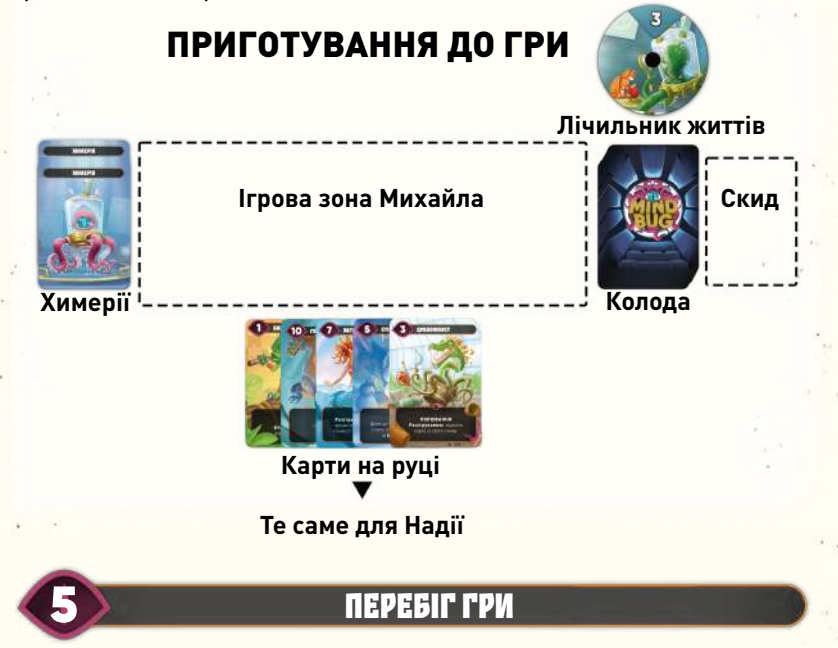

## **Мета гри**

Ви негайно перемагаєте, якщо кількість життів суперника дорівнює 0.

### **Життя**

Ви починаєте гру, маючи 3 життя. Втрачаючи чи здобуваючи життя, ви встановлюєте відповідне значення на лічильнику. Максимум ваших життів необмежений.

### **Карти істот**

Кожна карта представляє істоту, що має назву та силу. Істоти можуть мати 1 чи більше **КЛЮЧОВИХ СЛІВ** (перший рядок під назвою) і **ЗДІБНІСТЬ** (текст під ключовими словами).

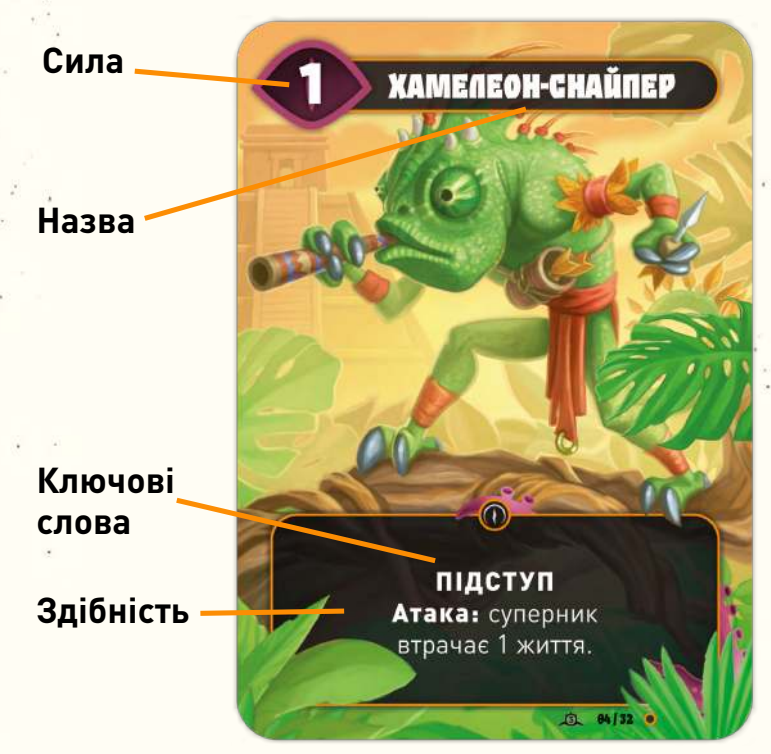

**Примітка.** Сила істоти не може бути меншою за 1, навіть унаслідок дії будь-яких ефектів.

### **Узяття карт**

Якщо в будь-який момент гри у вас на руці залишається менше ніж 5 карт, ви відразу добираєте карти до 5. Робіть це перед будь-яким ефектом (наприклад, перш ніж карту захимерять або активується ефект **«Розігрування»**). Якщо ваша колода вичерпалася, ви більше не берете карт. Ви можете мати на руці будь-яку кількість карт.

## **Ходи гравців**

Щоб визначити першого гравця, кожен учасник відкриває випадкову карту зі стосу невикористаних карт (карти істот, які не потрапили до колод гравців). Порівняйте силу цих карт. Гравець, що відкрив карту з більшим значенням сили, стає першим гравцем. У разі нічиєї ще раз відкрийте по 1 карті.

Гравці виконують ходи по черзі. Протягом ходу ви повинні виконати **одну** з описаних нижче дій. Якщо ви не можете цього зробити, то програєте.

8

**1. Зіграти 1 карту**

### **або**

**2. Атакувати 1 істотою**

### **Зіграти карту**

Виберіть будь-яку карту з руки та покладіть її горілиць на стіл. Ненадовго поверніть її в напрямку до суперника, щоб той міг прочитати її текст. Тепер у нього є два варіанти дій:

### **Варіант 1. Ваш суперник не використовує химерію**

Коли ви граєте карту з руки, суперник може використати одну зі своїх химерій, щоб узяти під контроль цю карту. Якщо він не має химерії або не хоче нею скористатися, покладіть зіграну карту істоти у свою ігрову зону та застосуйте її ефекти **«Розігрування»**, якщо такі є. Після цього завершуйте свій хід. Тепер настає хід вашого суперника.

#### **Варіант 2. Ваш суперник використовує химерію**

Якщо ваш суперник вирішує використати химерію, він негайно грає вашу карту замість вас і втрачає 1 химерію. Після цього він перевертає цю химерію долілиць, щоб показати, що вона вже використана. Покладіть зіграну карту істоти в ігрову зону суперника. Ваш суперник застосовує ефекти **«Розігрування»** цієї істоти.

Завершіть хід і негайно виконайте ще 1 хід (можете зіграти карту або атакувати істотою).

**Примітка.** Якщо істота входить у гру іншим способом (завдяки ефекту карти, а не дії «Зіграти карту»), то гравець не може використати химерію, щоб узяти цю істоту під контроль.

**Примітка.** Ви не можете використати химерію, щоб узяти під контроль істоту, яка вже перебуває у грі. Ви також не можете застосувати химерію до істоти, яку вже захимерив суперник.

**Примітка.** Якщо захимерена істота зазнала поразки, її карту кладуть у скид гравця, який контролює її на цю мить. Цей гравець також застосовує всі ефекти **«Поразки»** цієї істоти.

*Приклад. Надія грає з руки «Аксолотля-знахаря» і добирає карти до 5. У Михайла є 2 химерії. Він вирішує використати одну з них та кладе «Аксолотля-знахаря» у свою ігрову зону, активуючи ефект «Розігрування» цієї карти (отримати 2 життя). Надія завершує хід та негайно виконує ще 1 хід. Вона грає «Дивобочку» й добирає карти до 5. У Михайла залишилася 1 химерія, тож він міг би захимерити «Дивобочку». Однак він вирішує не робити цього, і Надія кладе «Дивобочку» у свою ігрову зону.*

### **Атака істотою**

Виберіть 1 істоту зі своєї ігрової зони (союзну істоту), яка атакуватиме. Після цього суперник вибирає 1 істоту зі своєї ігрової зони (ворожу істоту), щоб заблокувати атаку. Якщо він вирішує не блокувати атаку, то втрачає 1 життя. Якщо він блокує атаку, то істота з меншою силою зазнає поразки. Її карту кладуть у скид гравця, який її контролював. Якщо сила істот однакова, то обидві істоти зазнають поразки. Протягом гри гравець може переглядати будь-чий скид.

*Приклад. Надія атакує «Горилевом» з силою 10. В ігровій зоні Михайла є «Ведмежола» з силою 8. Він може заблокувати атаку цією картою. У такому разі Михайло не втратить життів, проте його «Ведмежола» зазнає поразки, і йому доведеться її скинути. Натомість він вирішує не блокувати атаку і втрачає 1 життя.*

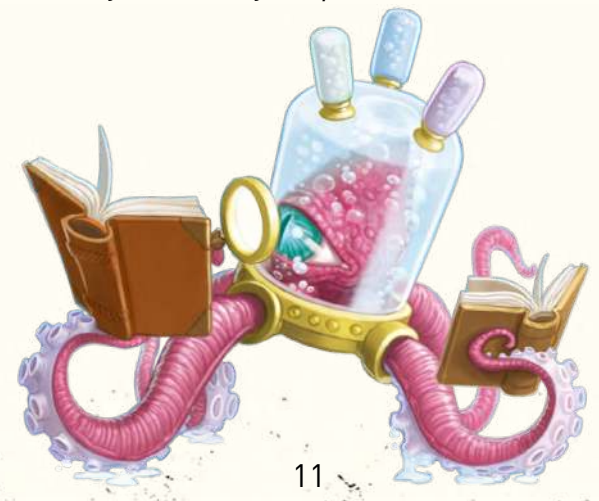

#### **Ключові слова**

Карти істот можуть містити 1 або більше ключових слів. Ключове слово виступає замінником тексту правил і пояснює, що робить карта.

**ШАЛЕНСТВО.** Ця істота може щоходу атакувати двічі, якщо після першої атаки вона залишилась у грі.

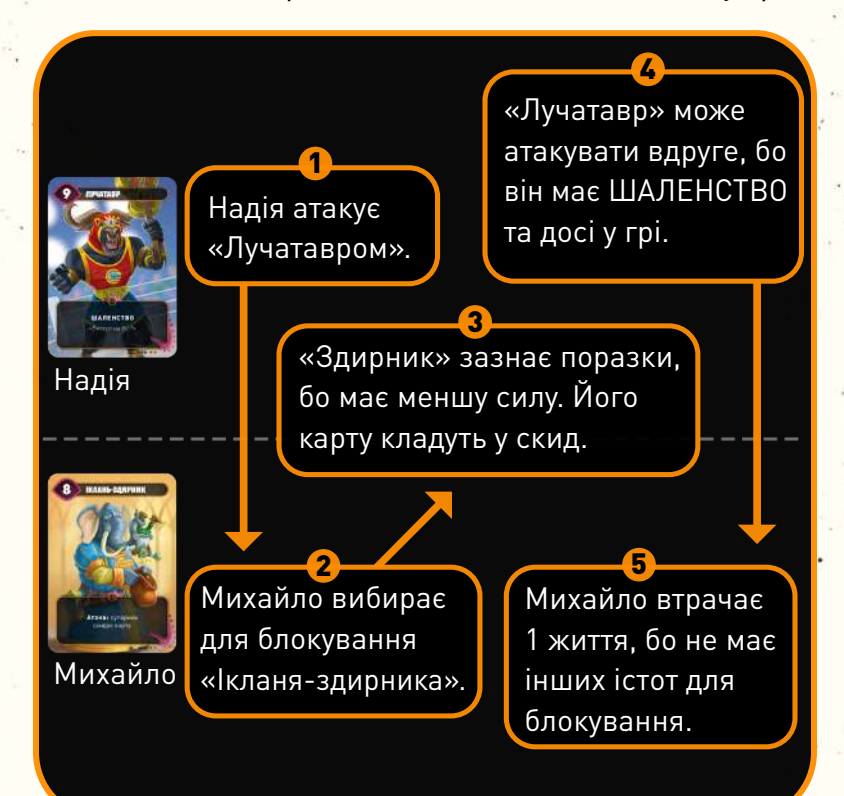

**ПОЛЮВАННЯ.** Атакуючи цією істотою, ви можете вибрати ворожу істоту, яка повинна заблокувати цю атаку.

**Примітка.** Ви можете вибрати ворожу істоту, нездатну заблокувати вашу атаку. Використовувати ключове слово ПОЛЮВАННЯ не обов'язково, але використовуючи його, ви не можете безпосередньо атакувати суперника.

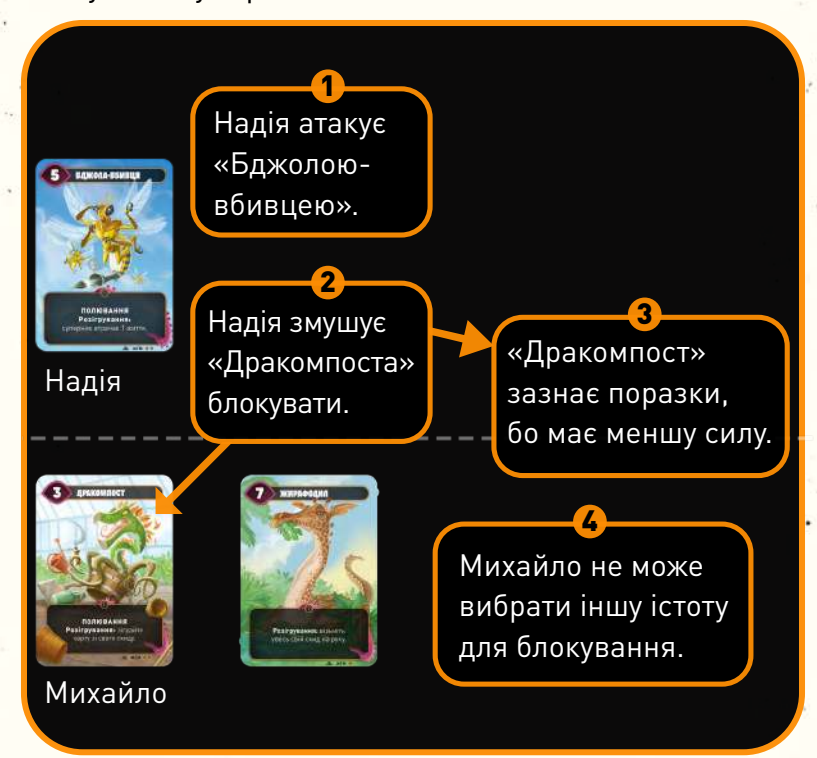

**ОТРУТА.** У бою ця істота завжди завдає поразки ворожій істоті.

**Примітка.** Якщо сила ворожої істоти більша або дорівнює силі істоти з ОТРУТОЮ, то істота з ОТРУТОЮ також зазнає поразки.

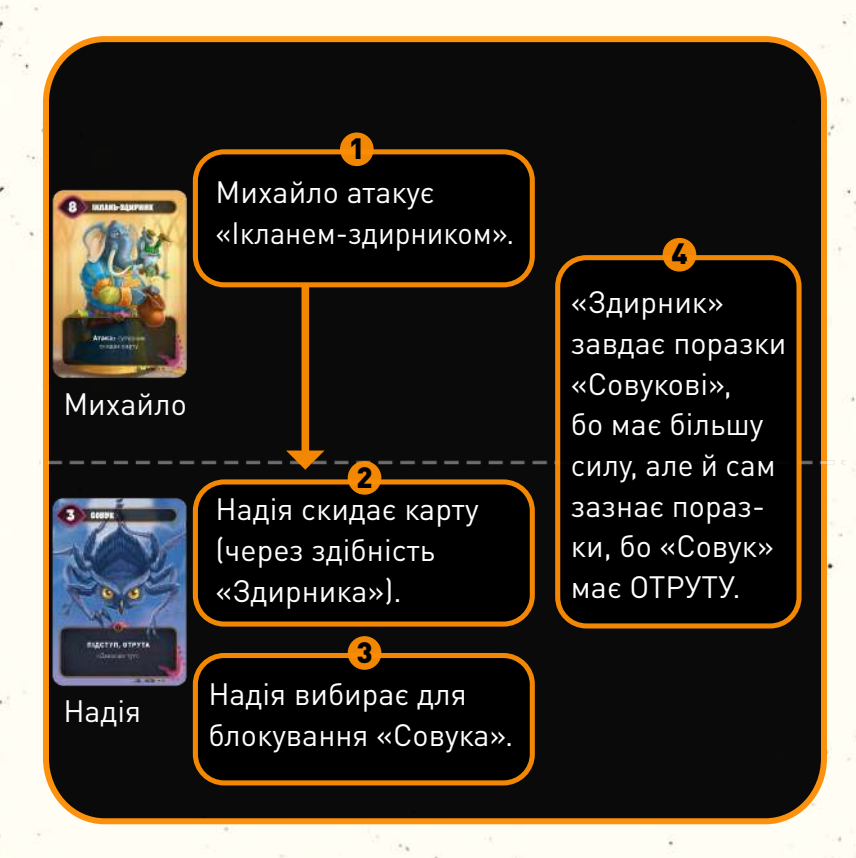

**ПІДСТУП.** Цю істоту можна заблокувати лише іншою істотою з ПІДСТУПОМ.

**Примітка.** Ця істота може блокувати ворожих істот, як і будь-яка інша істота.

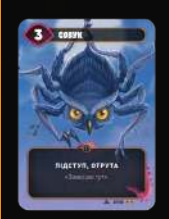

Надія

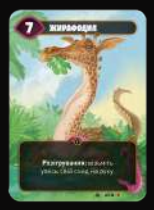

### Михайло

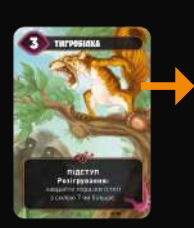

15

Надія атакує «Совуком» (істотою з ПІДСТУПОМ).

2

1

У Михайла є 2 істоти у грі, але заблокувати атаку може лише «Тигробілка» (бо теж має ПІДСТУП).

**МІЦЬ.** Якщо істота повинна зазнати поразки, не бувши виснаженою, то замість завдати їй поразки ви її виснажуєте. Байдуже, це поразка в бою чи внаслідок ефекту карти. Карту виснаженої істоти розвертають на 90 градусів, щоб показати, що ключове слово МІЦЬ уже активовано. Виснаження не впливає на дії істоти (вона все одно може атакувати, блокувати та застосовувати свої здібності).

**Примітка.** Якщо в бою сила істоти з ОТРУТОЮ більша або дорівнює силі ворожої істоти з МІЦЦЮ, ворожа істота стає виснаженою, але не зазнає поразки.

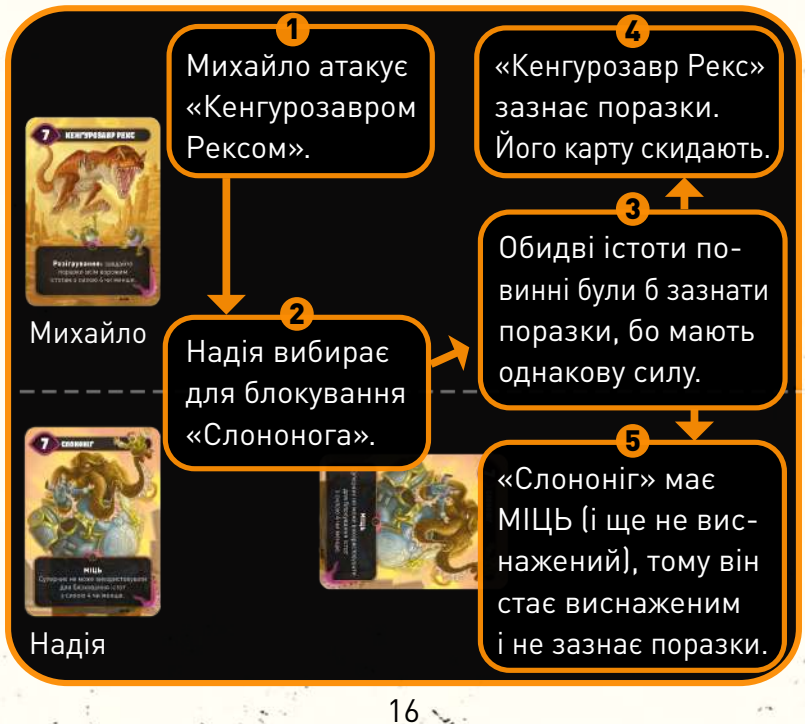

#### **Активація**

Більшість істот мають особливу здібність, що активується в певний момент гри. Ефект здібності застосовує гравець, що контролює істоту. На картах є такі типи активацій:

**Розігрування.** Цей ефект активується, коли істота з цим ефектом входить у гру. Байдуже, як саме це відбувається — наприклад, ефекти деяких карт дають вам змогу зіграти карту зі скиду. Якщо суперник використовує химерію, щоб узяти під контроль вашу істоту, ефект **«Розігрування»** застосовує він, а не ви.

**Атака.** Цей ефект активується, коли істота з цим ефектом атакує, але перед тим, як суперник вирішує, чи буде він блокувати атаку.

**Поразка.** Цей ефект активується, коли істота з цим ефектом зазнає поразки, тобто коли її карту кладуть у скид гравця, який її контролює. Істота може зазнати поразки в бою або внаслідок ефекту карти. Пам'ятайте, що *цей ефект не активується, коли*: суперник бере під контроль вашу істоту; повертає її вам на руку; ви скидаєте цю карту з руки; або якщо ця істота стала виснаженою, але не зазнала поразки.

#### *Для доповнення «За межами еволюції»*

**Дія.** Якщо у вашій ігровій зоні є істота з ефектом **«Дія»**, ви можете витратити хід на застосування цього ефекту замість того, щоб зіграти карту або атакувати. Якщо ефект нічого не дає, ви не можете його активувати.

### **Інші здібності**

**Постійні здібності.** Якщо карта має здібність без активації (не містить слів **«Розігрування»**, **«Атака»**, **«Поразка»** або **«Дія»**), цю здібність вважають постійною. Вона діє, поки карта у грі й водночас виконуються всі умови, зазначені в тексті здібності.

### *Для доповнення «За межами вічності»*

**У скиді.** Це особливий тип постійної здібності. Вона діє, поки карта з цією здібністю лежить у скиді. На цих картах є додаткове текстове поле у верхній частині. Скинувши таку карту (бо істота зазнала поразки чи завдяки певному ефекту), покладіть її так, щоб вона трохи виступала серед інших карт у скиді. Так і ви, і суперник пам'ятатимете про дію цієї здібності.

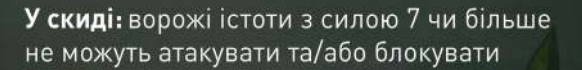

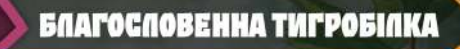

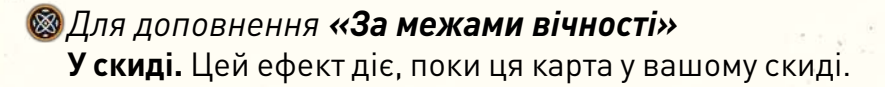

підступ

 $\mathfrak{m}$ 07/32

## **ГЛОСАРІЙ**

6

Глосарій містить перелік термінів, які траплятимуться вам у грі.

**Союзна істота / Ворожа істота.** Карти істот у вашій ігровій зоні — це **союзні істоти**. Карти в ігровій зоні суперника — це **ворожі істоти**. Якщо певний ефект стосується і союзних, і ворожих істот, то в його описі йтиметься про істот без уточнення. Істот у вас на руці та в скиді називають **картами**.

**Скид.** Скинути карту означає покласти карту з руки у скид. Якщо певний ефект вимагає від вас скинути більше карт, ніж ви маєте на руці, скиньте всі свої карти й ігноруйте решту.

**Украдіть.** Якщо певний ефект дає вам змогу вкрасти карту, ви берете карту з руки суперника собі на руку.

**Взяти істоту під контроль.** Якщо ефект карти дає вам змогу взяти істоту під контроль, ви кладете її у свою ігрову зону. Істота, яку взяли під контроль, залишається у своєму поточному стані (наприклад, виснаженою) і не активує ефектів **«Розігрування»**.

#### *Для доповнення «За межами вічності»*

**Підсилення на X карт.** Ви можете взяти до X карт з будь-якого скиду (або кількох скидів) і покласти їх долілиць під цю карту істоти. За кожну карту підсилення ця істота отримує +1 до сили. Якщо підсилена істота покидає ігрову зону (наприклад, її скидають чи повертають на руку), покладіть усі її карти підсилення у свій скид. Протягом гри будь-який гравець може дивитися карти підсилення під будь-якою істотою.

**Підсилення істоти на X карт.** Відрізняється від попереднього лише тим, що ви можете підсилити будьяку істоту.

#### *Для доповнення «За межами еволюції»*

**Еволюція.** Деякі істоти мають ефект, що дає їм змогу еволюціонувати. Кожна така істота представлена 2 картами, що відтворюють 3 стадії її еволюції. Одна карта має звичайний зворот з химерією. Ви додаєте цю карту у свою колоду під час приготувань до гри. Це стадія 1, вона позначена цифрою 1 у правому верхньому куті карти. Стадія 2 та стадія 3 зображені з двох сторін другої карти цієї істоти, яку відкладають убік під час приготувань.

Коли істота еволюціонує зі стадії 1 до стадії 2, візьміть відповідну двосторонню карту та покладіть її зверху карти стадії 1 стороною зі стадією 2 горілиць.

Коли істота еволюціонує зі стадії 2 до стадії 3, переверніть двосторонню карту стороною зі стадією 3 горілиць.

Істоту, що еволюціонує, вважають тією самою істотою. Вона залишається у своєму поточному стані (наприклад, виснажена чи підсилена) навіть після еволюції та не активує ефектів **«Розігрування»**.

Якщо на стадії 2 чи 3 істота покидає ігрову зону (наприклад, потрапляє до скиду чи повертається на руку), вона деградує до стадії 1. Відкладіть убік двосторонню карту зі стадіями 2 і 3. Якщо істота стадії 1 повернеться до гри, вона знову зможе еволюціонувати.

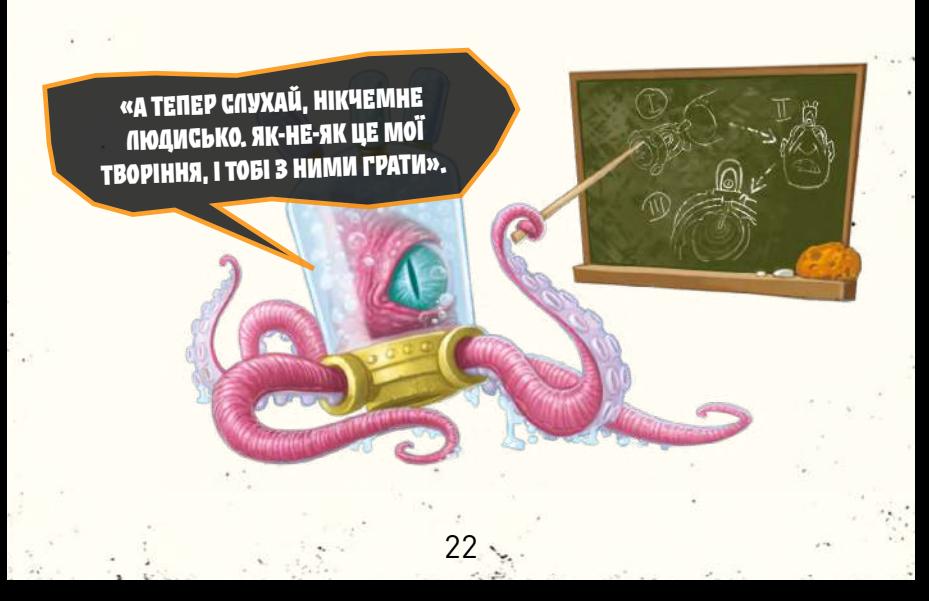

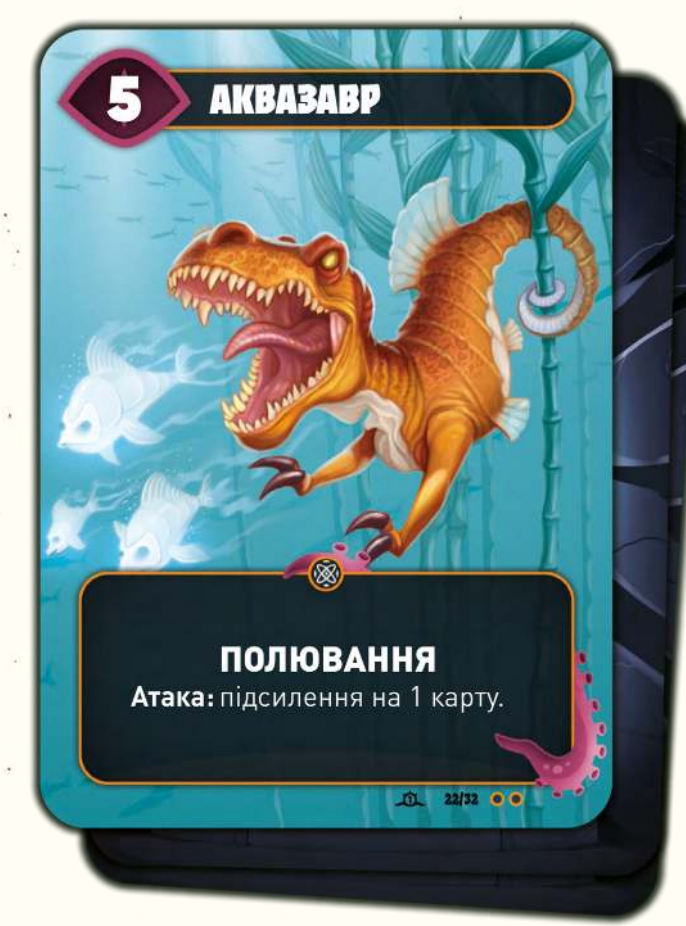

*Для доповнення «За межами вічності»*

**Підсилення на X карт.** Ви можете взяти до X карт з будь-чийого скиду (чи кількох скидів) і покласти їх долілиць під цю карту істоти. За кожну карту підсилення ця істота отримує +1 до сили.

## 7 **ВАЖЛИВІ ПОРАДИ ДЛЯ НОВАЧКІВ**

- Перед тим як зіграти карту з руки, переконайтеся, що зможете захиститися, якщо суперник вирішить використати химерію і забрати собі цю карту. •
- Граючи карту з руки, тимчасово поверніть її в бік суперника, щоб він міг прочитати її текст і вирішити, чи використовувати химерію.
- Якщо ваш суперник використовує химерію, не забудьте виконати ще 1 хід одразу після цього. •
- На початку гри ви маєте лише 2 химерії, тож вико-• ристовуйте їх розважливо. Стережіться пасток суперника, бо без химерій ви станете набагато вразливішими.
- Ворожих істот з ПІДСТУПОМ неважко перемогти. Ви можете заблокувати їх, використавши власну істоту з ПІДСТУПОМ (або «Акулистого Крабопса-Мумієнога»). Ви можете завдати їм поразки істотою з ПОЛЮВАН-НЯМ або з особливою здібністю (наприклад, «Кенгурозавр Рекс», «Жабомба», «Мамця Гарпія»). Також ви можете використати істоту з ШАЛЕНСТВОМ і перемогти завдяки подвійній атаці. •

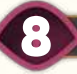

8

## **ТВОРЦІ ГРИ**

**Автори гри:** Крістіан Кудаль, Марвін Геґен, Річард Ґарфілд, Скафф Еліас

**Ілюстрації: Графічний дизайн:**

Денис Мартинець Максиміліан Ґоттголд www.denism.com.ua https://maxgotthold.de

**Редагування правил:** Александр Ґіньяр

## **УКРАЇНСЬКЕ ВИДАННЯ**

25

**Керівник проєкту:** Роман Козумляк **Перекладачка:** Анастасія Гуркіна **Випускова редакторка:** Олена Науменко **Редактор:** Святослав Михаць **Дизайн і верстка:** Артур Патрихалко **Коректор:** Анатолій Хлівний **Особлива подяка** Андрієві Журбі

©2023 Lord of Boards Усі права застережено м. Вінниця, просп. Юності, 8-А www.lordofboards.com.ua

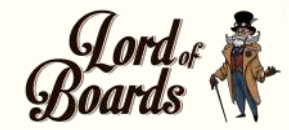

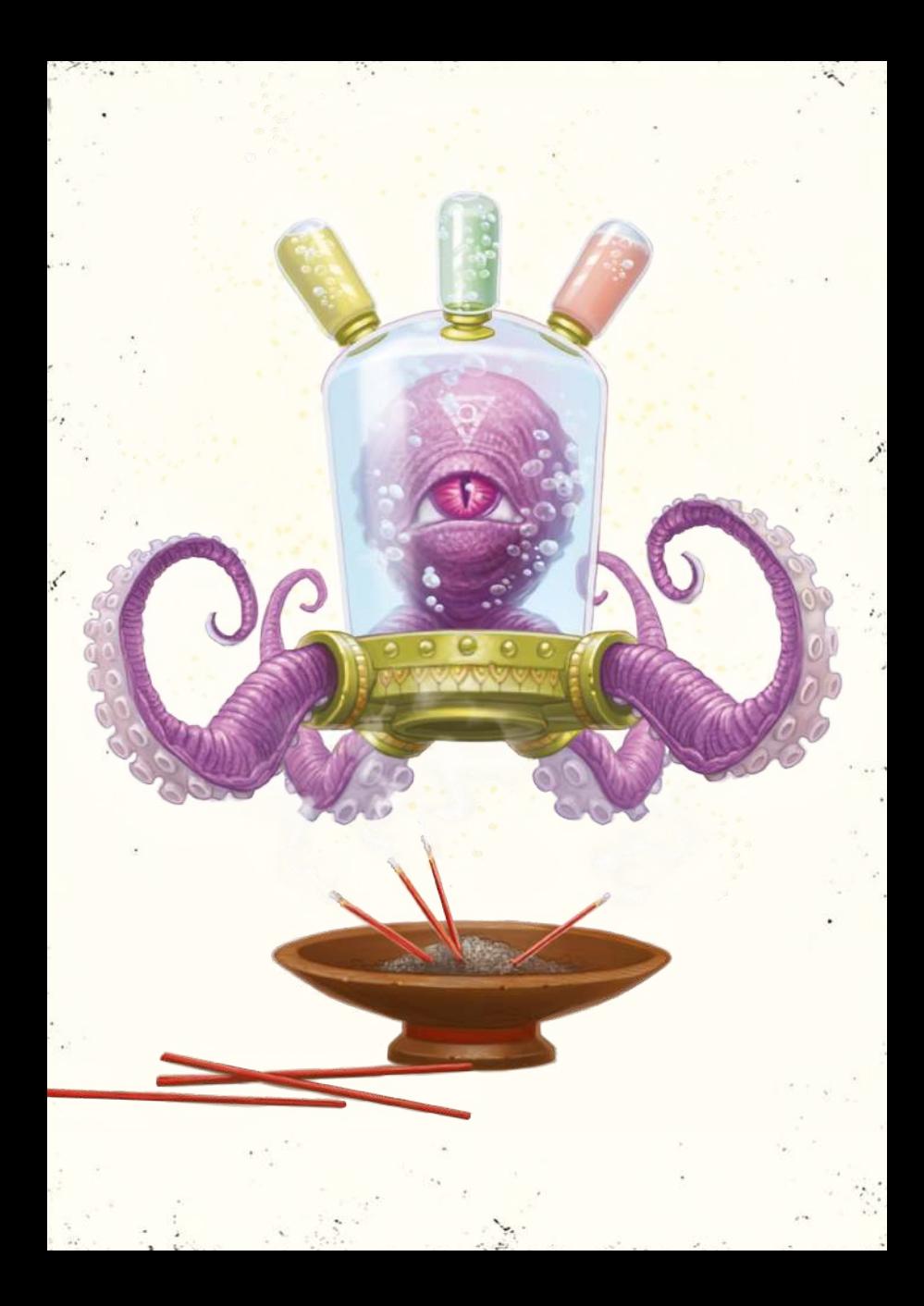

## **ПАМ'ЯТКА**

## **КЛЮЧОВІ СЛОВА**

**ШАЛЕНСТВО.** Ця істота може щоходу атакувати двічі, якщо після першої атаки вона залишилась у грі.

**ПОЛЮВАННЯ.** Атакуючи цією істотою, ви можете вибрати ворожу істоту, яка повинна заблокувати цю атаку.

**ОТРУТА.** У бою ця істота завжди завдає поразки ворожій істоті.

**ПІДСТУП.** Цю істоту можна заблокувати лише іншою істотою з ПІДСТУПОМ.

**МІЦЬ.** Якщо істота повинна зазнати поразки, не бувши виснаженою, то замість завдати їй поразки ви її виснажуєте.

# **АКТИВАЦІЇ ТА ЗДІБНОСТІ**

**Розігрування.** Активується, коли істота з цим ефектом входить у гру. Якщо суперник використовує химерію, щоб узяти під контроль вашу істоту, ефект **«Розігрування»** застосовує він, а не ви.

**Атака.** Активується, коли істота з цим ефектом атакує, але перед тим, як суперник вирішує, чи блокуватиме він атаку.

**Поразка.** Активується, коли істота з цим ефектом зазнає поразки в бою або внаслідок ефекту карти.

**ПАМ'ЯТКА**

**Дія.** Якщо у вашій ігровій зоні є істота з ефектом «Дія», ви можете витратити хід на застосування цього ефекту замість того, щоб зіграти карту або атакувати.

**У скиді.** Діє, поки карта з цією здібністю лежить у скиді.

## **ГЛОСАРІЙ**

**Підсилення на X карт.** Ви можете взяти до X карт з будь-чийого скиду (або кількох скидів) і покласти їх долілиць під цю карту істоти. За кожну карту підсилення ця істота отримує +1 до сили.

**Підсилення істоти на X карт.** Відрізняється від попереднього лише тим, що ви можете підсилити будь-яку істоту.

**Еволюція до Х.** Замініть істоту, поклавши на неї карту зі стадією 2 або перевернувши карту на сторону зі стадією 3. Якщо істота, що еволюціонувала, покидає ігрову зону, вона деградує до стадії 1.

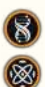

*Лише для доповнення «За межами еволюції» Лише для доповнення «За межами вічності»*